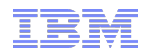

# INCOSE IW 2014 MBSE track, Model Management WG

Amit Fisher Program Director, Systems Technical Client Relationship Manager, IBM Software Group, Rational

**Smarter software for a smarter planet** smarte<br>planet **Software and Systems Engineering | Rational** 

### lanet Software and Systems Engineering | Rational

# Agenda

- § Linked Lifecycle Data and OSLC
- Rhapsody and Rhapsody Design manager
- Model Management in the context of Product Line Engineering

# Linked Data

## **Four simple principals** :

Software and Systems Engineering | Rational

- 1.Use URIs as names for things
- 2.Use HTTP URIs so that people can look up those names
- 3.When someone looks up a URI, provide useful information, using standards (e.g. RDF\*, SPARQL\*\*, \*\*\*REST)

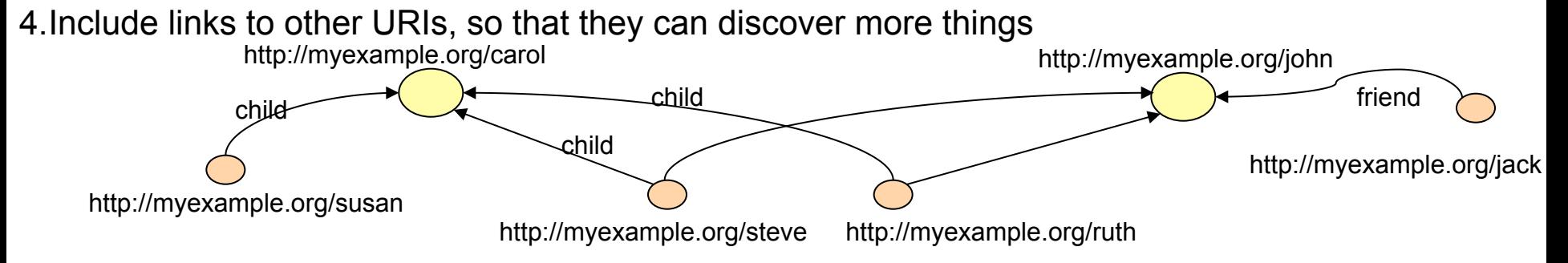

\*RDF, the Resource Description Framework provides a generic graph-based data model for describing things, including their relationships with other things.

\*\* SPARQL is a query language able to retrieve and manipulate data stored in RDF format

\*\*\*REST, REpresentational State Transfer (REST) is a style of software architecture for distributed systems where requests and responses are built around the transfer of representations of addressable resources

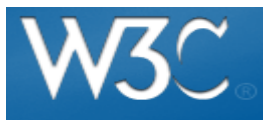

http://www.w3.org/ DesignIssues/LinkedData

 $plane \gtrapprox$ Software and Systems Engineering | Rational

## Leveraging Linked Data concepts in engineering

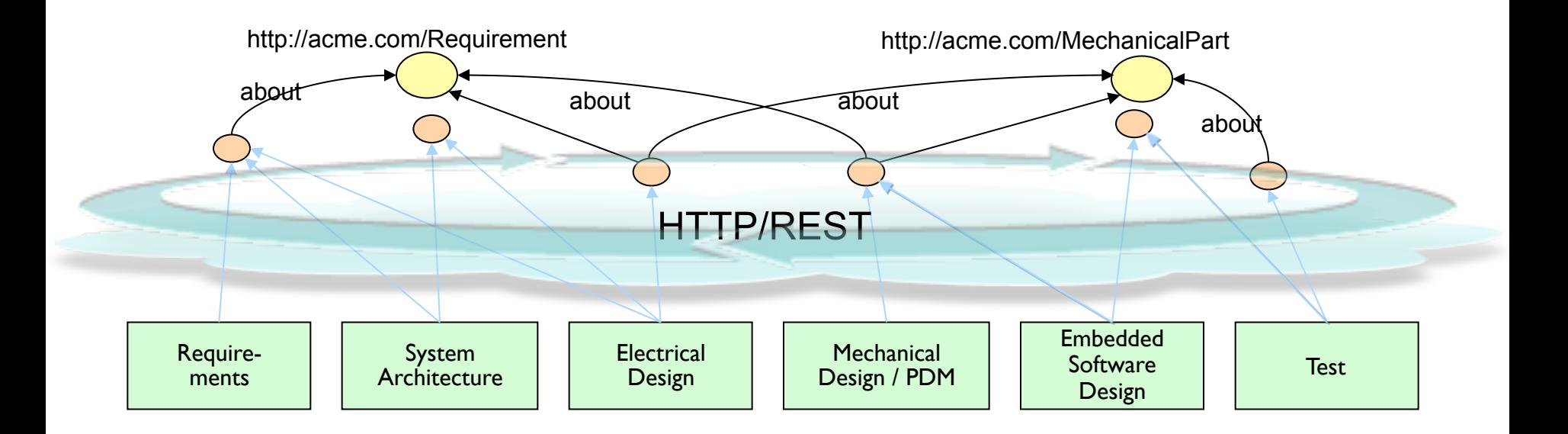

### <u>lanet 줆</u> Software and Systems Engineering | Rational

## Linking Lifecycle Data via OSLC

## Resources from different domain tools are linked together using OSLC

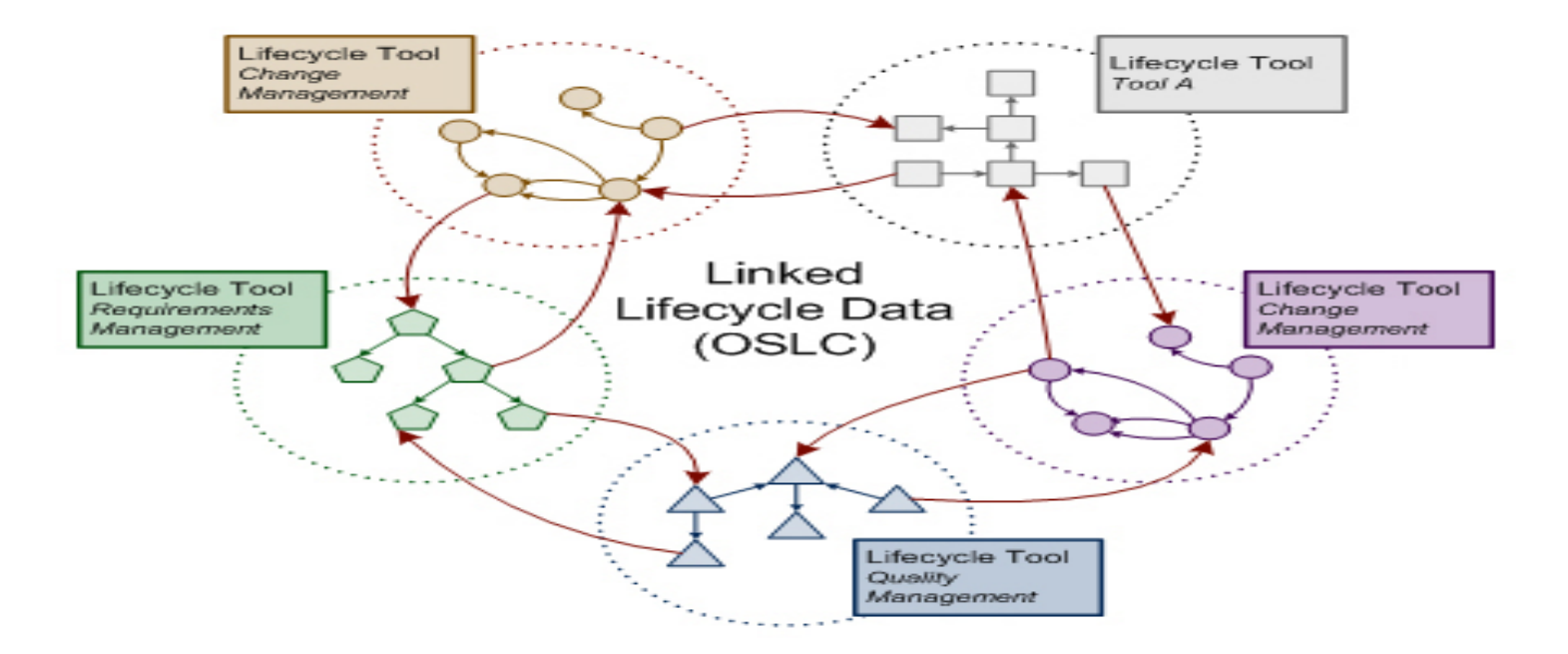

 $l$ anet $\gtrapprox$ Software and Systems Engineering | Rational

## OSLC website at http://open-services.net

## **OSLC: Intersecting Open Standards and Open Source**

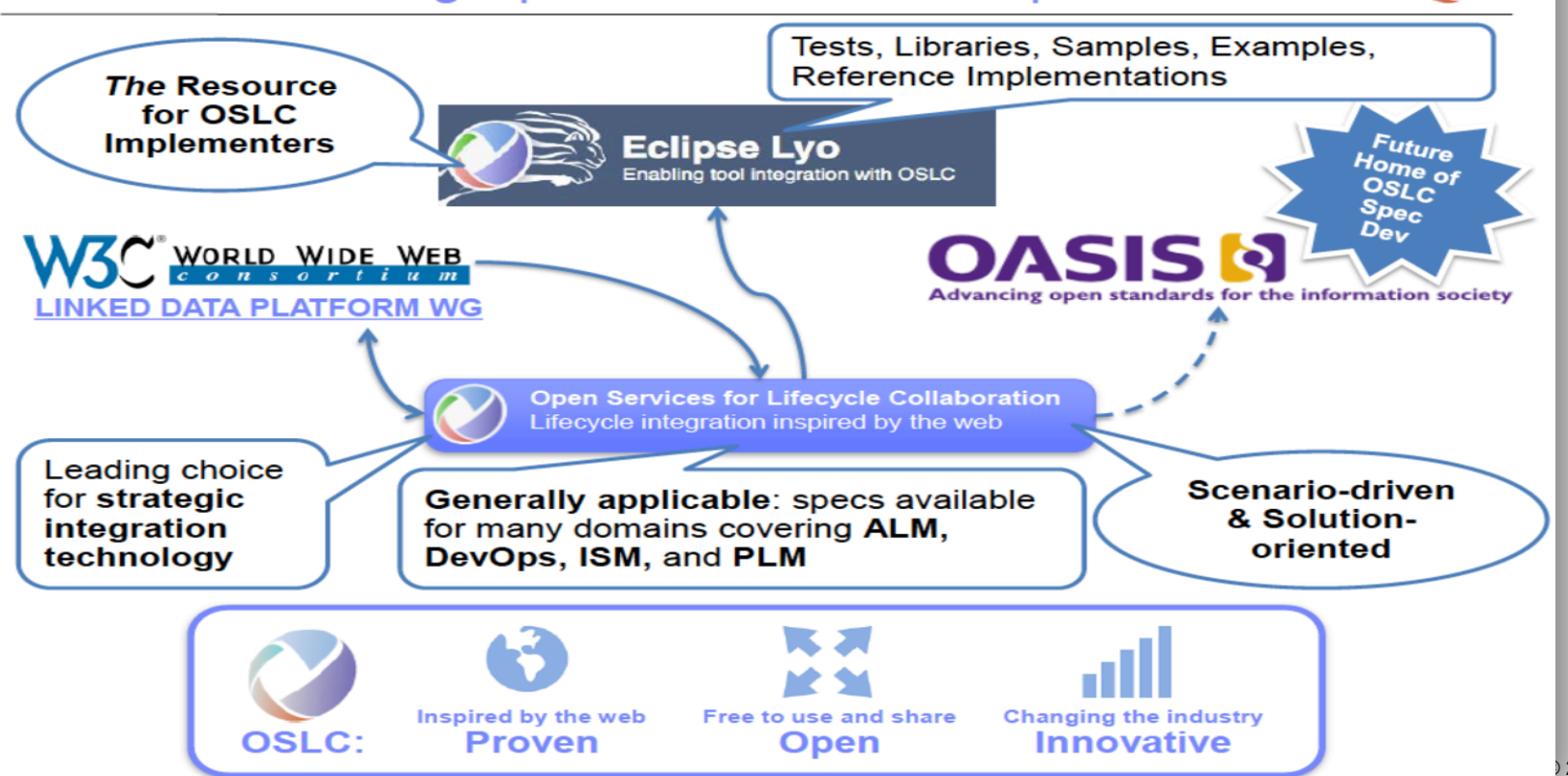

© 2014 IBM Corporation

 $net \geq C$ Software and Systems Engineering | Rational

## OSLC Architecture Management

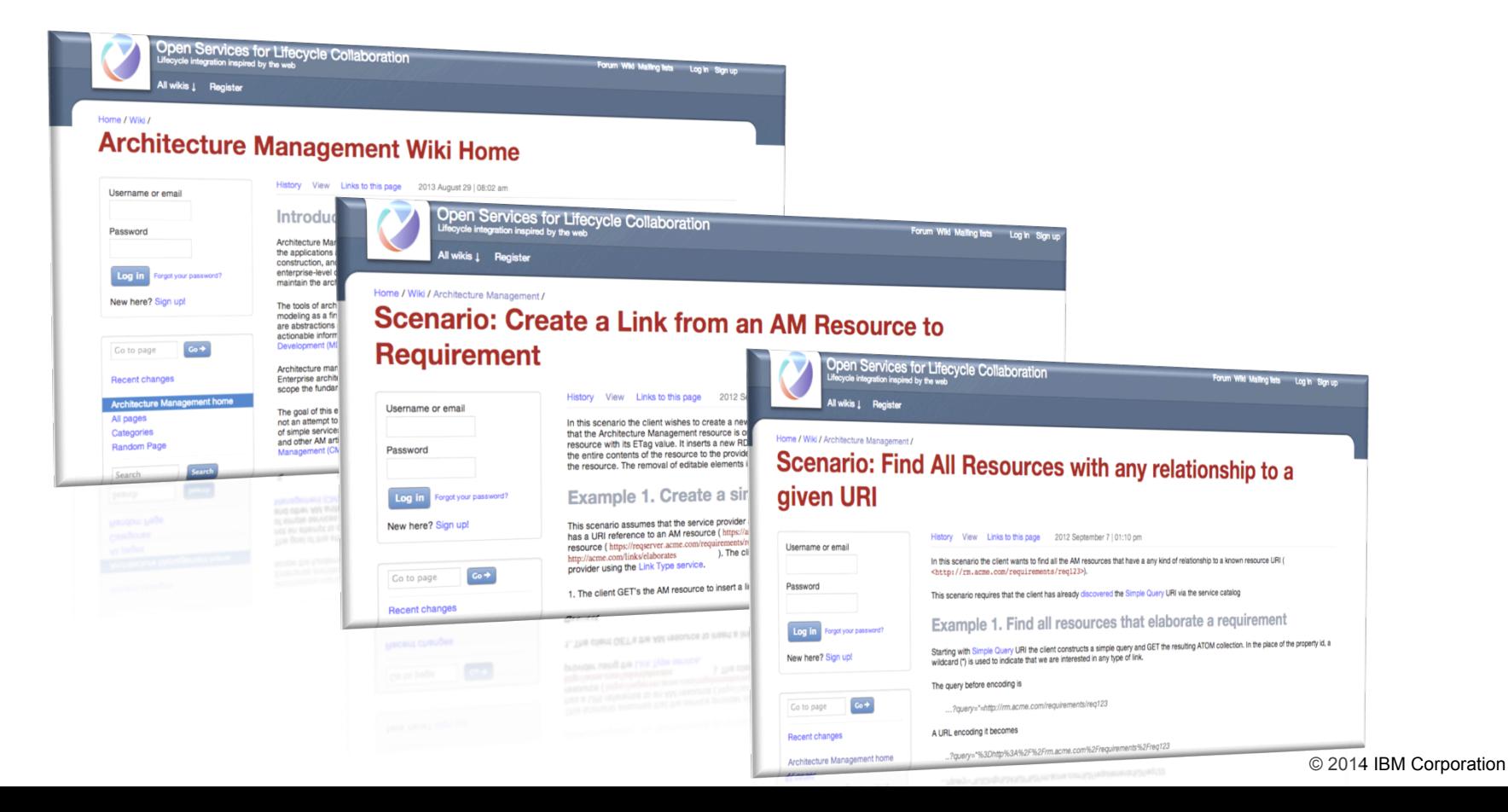

### lanet Software and Systems Engineering | Rational

# Agenda

- Linked Lifecycle Data and OSLC
- Rhapsody and Rhapsody Design manager
- Model Management in the context of Product Line Engineering

## planet Software and Systems Engineering | Rational

## Model-Driven Development for Systems & Software Rational Rhapsody®

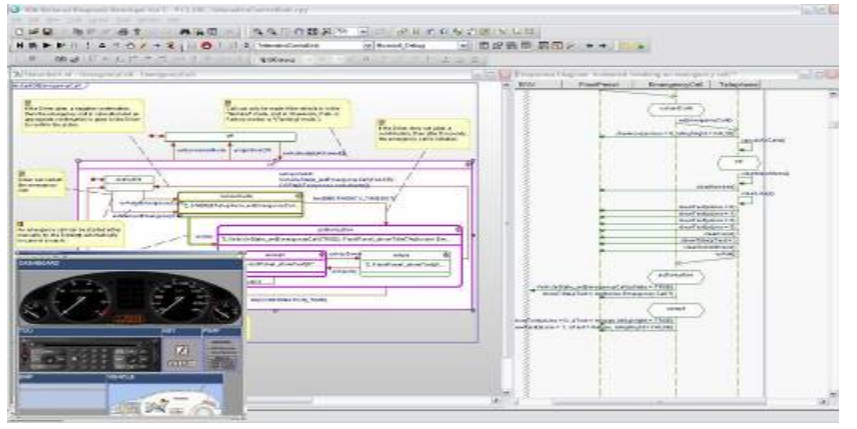

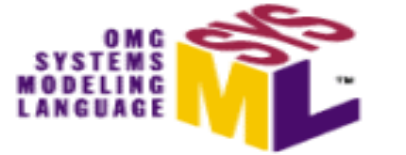

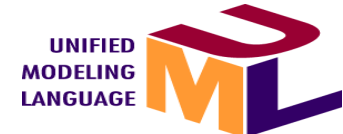

## **Capabilities**

- § Specify, design and develop systems and software for technical, embedded and real-time solutions, including those based on *multi-core* architectures
- Validate and verify designs with model based simulation and test throughout the product lifecycle
- Develop complete C, C++, Java and Ada applications, working in either the code or model while ensuring the two remain in sync

### **Benefits**

- Build the right product through optimized communication and collaboration
- Eliminate defects early and increase quality by continually testing the design
- Reduce development time by automatically generating applications and documentation

# Software and Systems Engineering | Rational

## Collaborative Design Management

*Enhance cross-team collaboration on software and systems design* 

### *Central Design Hub*

- ü *Enterprise-wide design storage for search, review, analysis, and reuse*
- Links design elements to lifecycle artifacts
- ü *Navigate and visualize relationships*
- ü *Simplify design collaboration through Jazz-based model management*

### *Stakeholder Collaboration*

- ü *Automated design reviews at all stages of development*
- ü *Intuitive extended team web client for broader access to designs*
- ü *Unify requirements and design with single-source of truth workflow utilizing OSLC*

### *Document Generation and Reporting*

- ü *Create documents directly from the development lifecycle*
- ü *Draw from information and assets linked through OSLC*

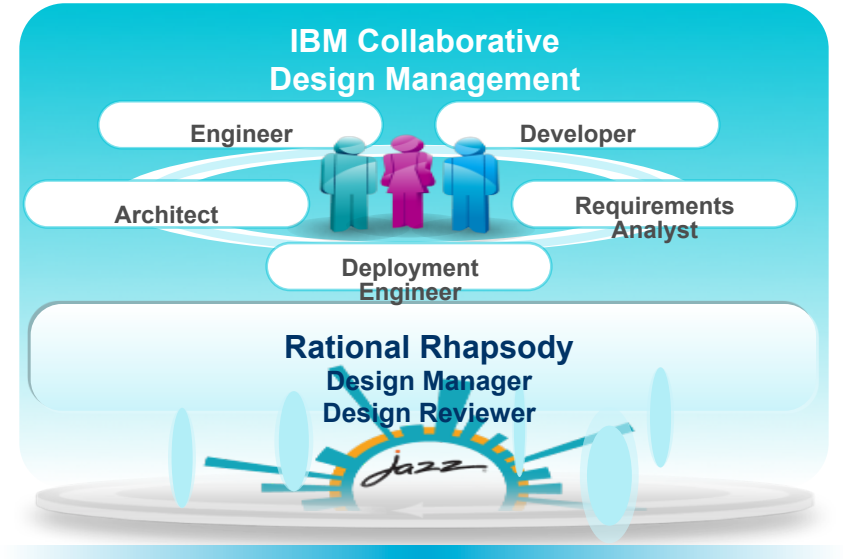

"*The ability to review and comment on models from the Web client encourages feedback from a wide array of stakeholders... leading to faster consensus and improved quality of solution designs.*"

Software and Systems Engineering | Rational Server Based Model Management

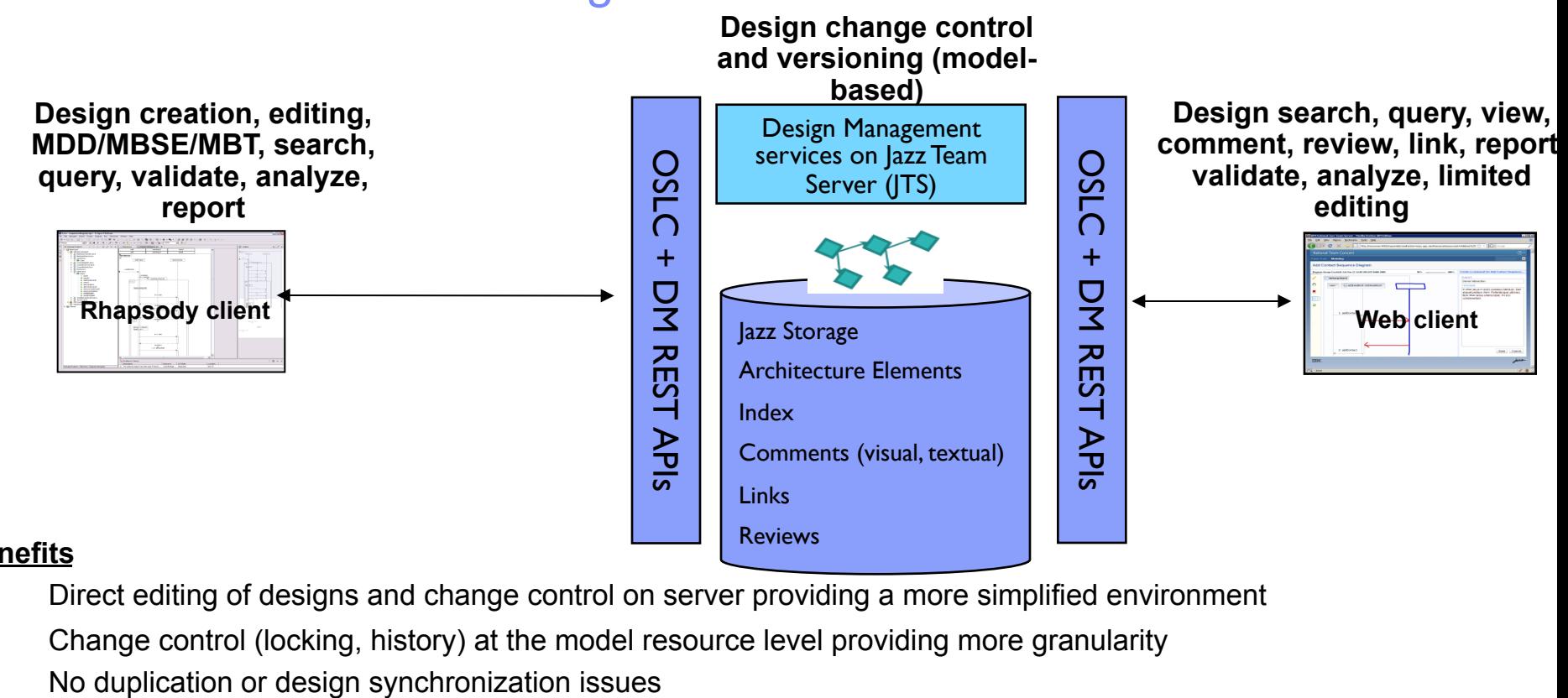

### **Benefits**

 Direct editing of designs and change control on server providing a more simplified environment Change control (locking, history) at the model resource level providing more granularity

# Software and Systems Engineering | Rational

## Rational Rhapsody Design Manager Web Client

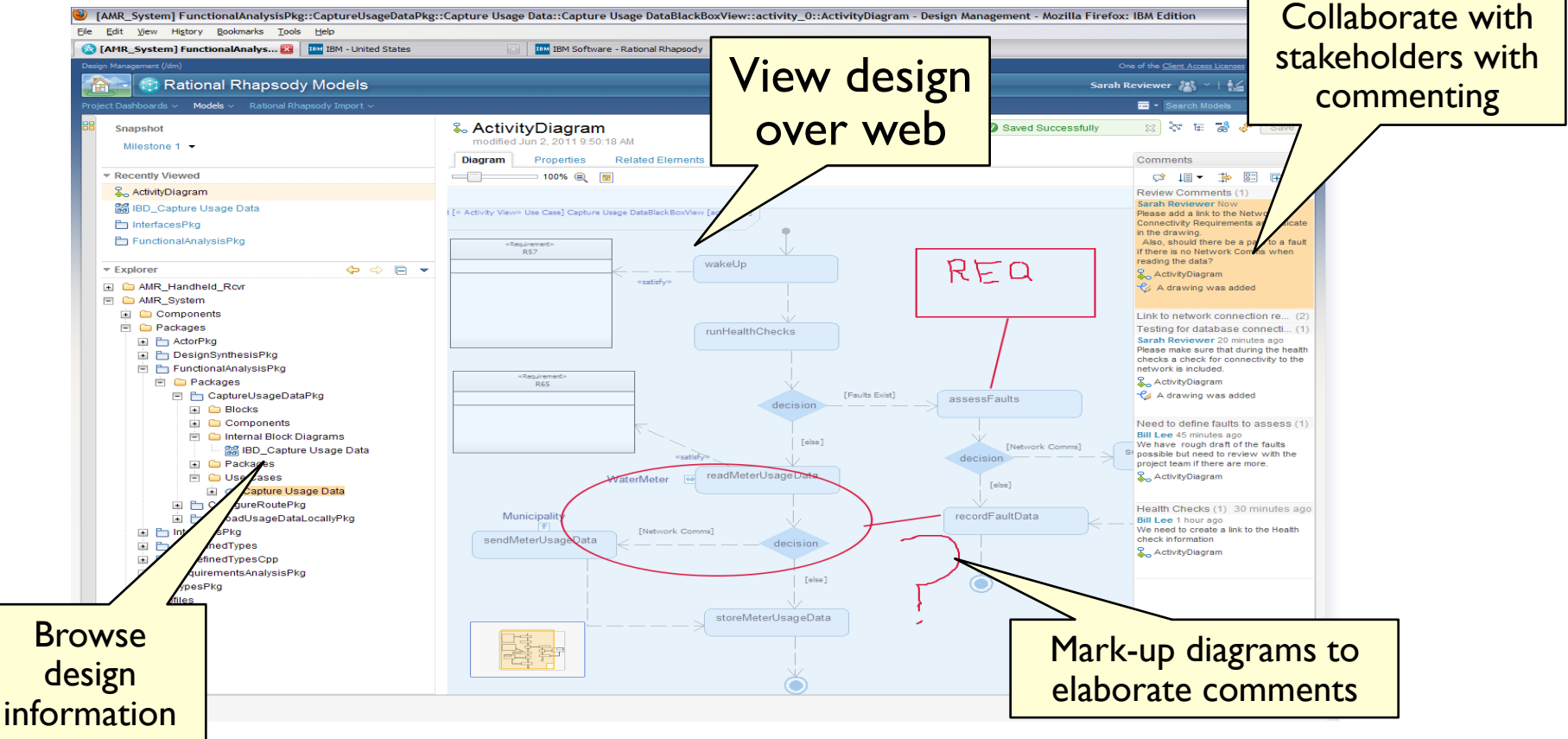

## Model Integration: Rhapsody and The Mathworks Simulink

- § Collaborate on multiple IBM Rational Rhapsody and/or The Mathworks Simulink projects using the Jazz platform
- **Breakthrough combination of domain-specific design solutions enabling**
- Look at the system as a whole and not individual parts across the architecture, algorithms and environment
- View Simulink design information with a web browser or Rational Rhapsody desk top client providing easy access for project stakeholders
- Search and navigate across projects and lifecycle artifacts to help find key information from multiple sources quickly
- Trace, via Open Services for Lifecycle Collaboration (OSLC), from designs to other lifecycle artifacts such as requirements, test cases, work items or other aspects of the engineering process

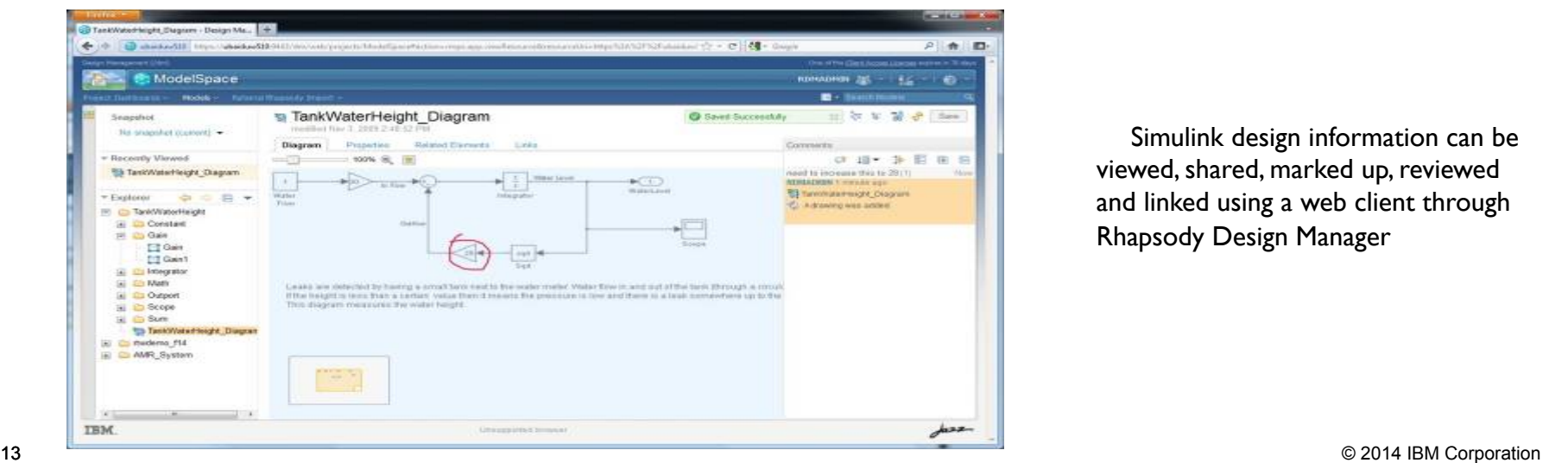

Simulink design information can be viewed, shared, marked up, reviewed and linked using a web client through Rhapsody Design Manager

## $net \geq$ Software and Systems Engineering | Rational

## From the INCOSE IS 2014 Model Management paper

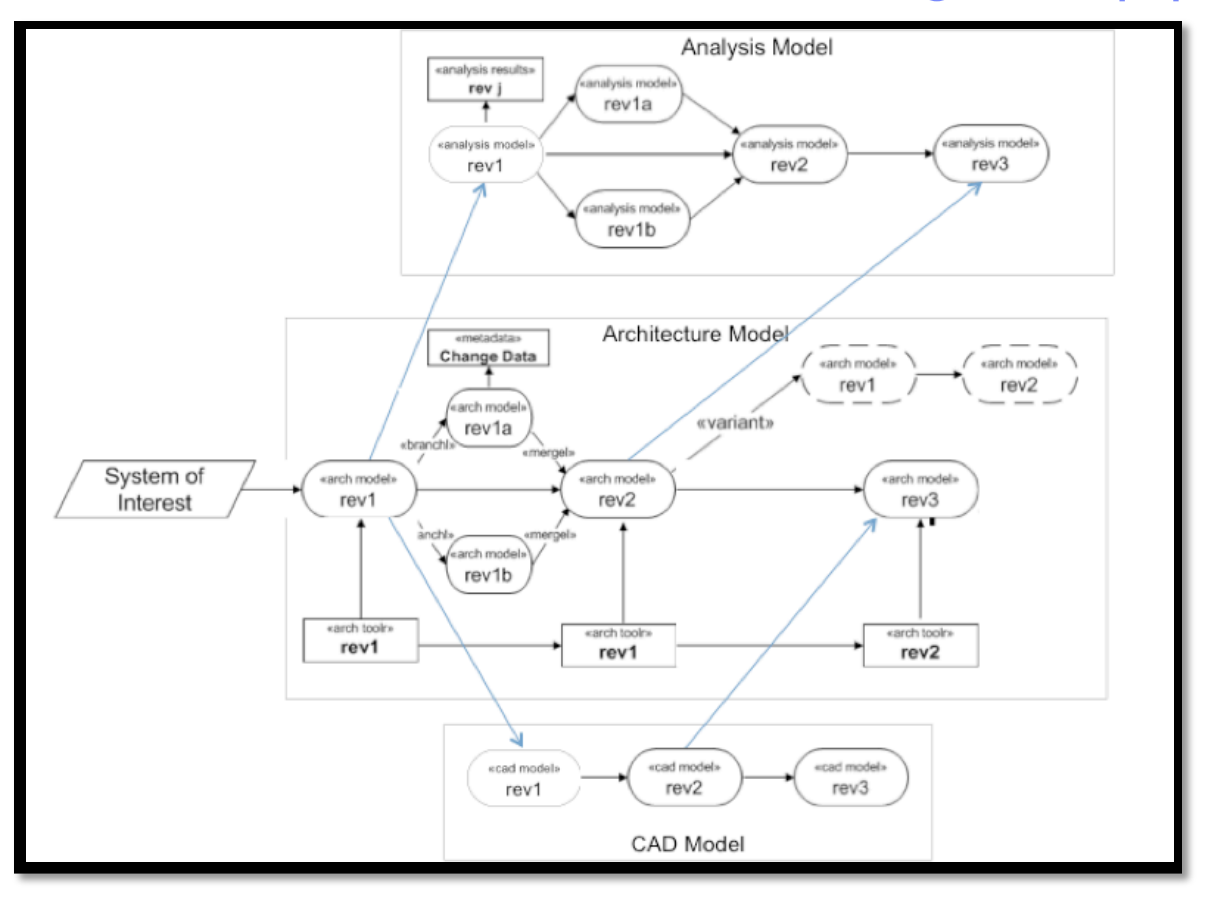

© 2014 IBM Corporation

### Example: Impact of (physical) component replacement THR

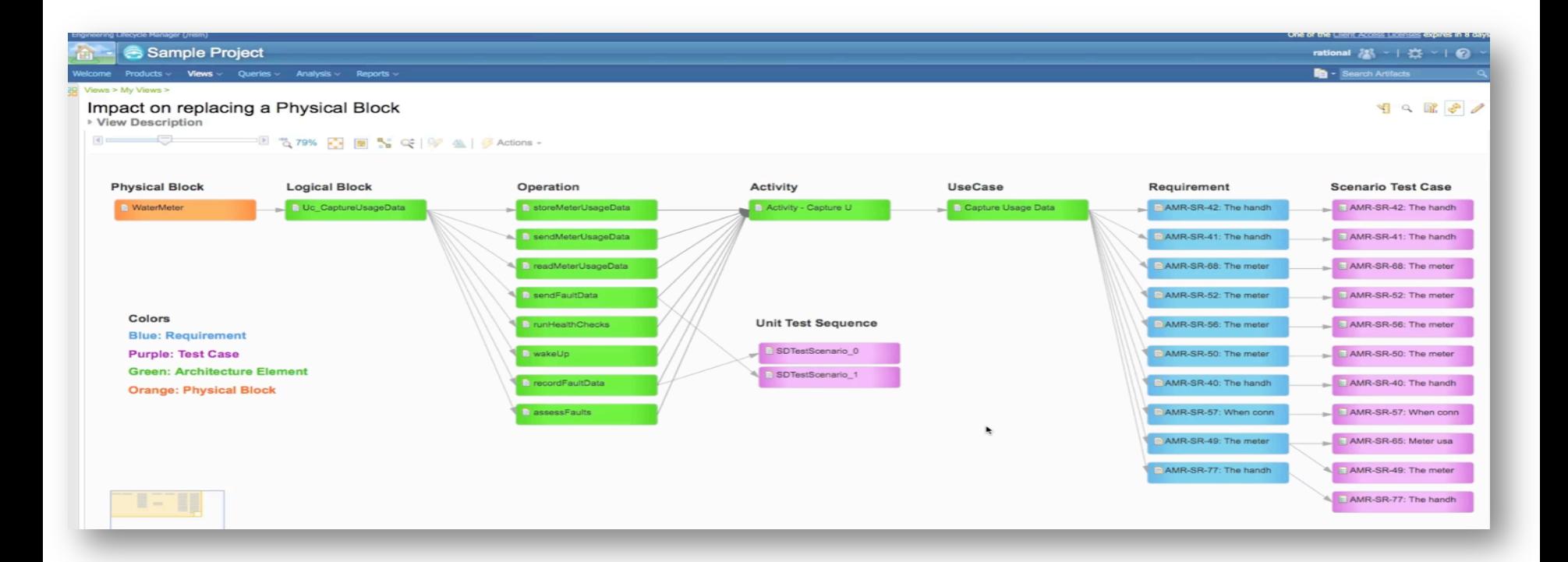

### lanet Software and Systems Engineering | Rational

# Agenda

- Linked Lifecycle Data and OSLC
- Rhapsody and Rhapsody Design manager
- § Model Management in the context of Product Line Engineering

laneti Software and Systems Engineering | Rational

# Models are part of a web of related engineering artifacts

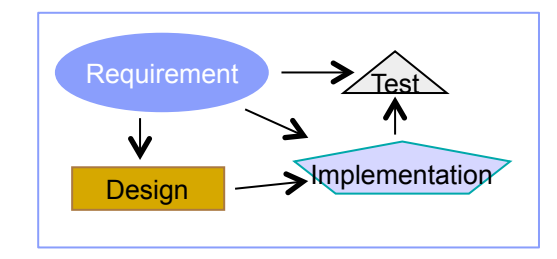

planet Software and Systems Engineering | Rational

These artifacts may not live in the same tool or database

# In fact, in faithfulness to the real world, we should assume they do not

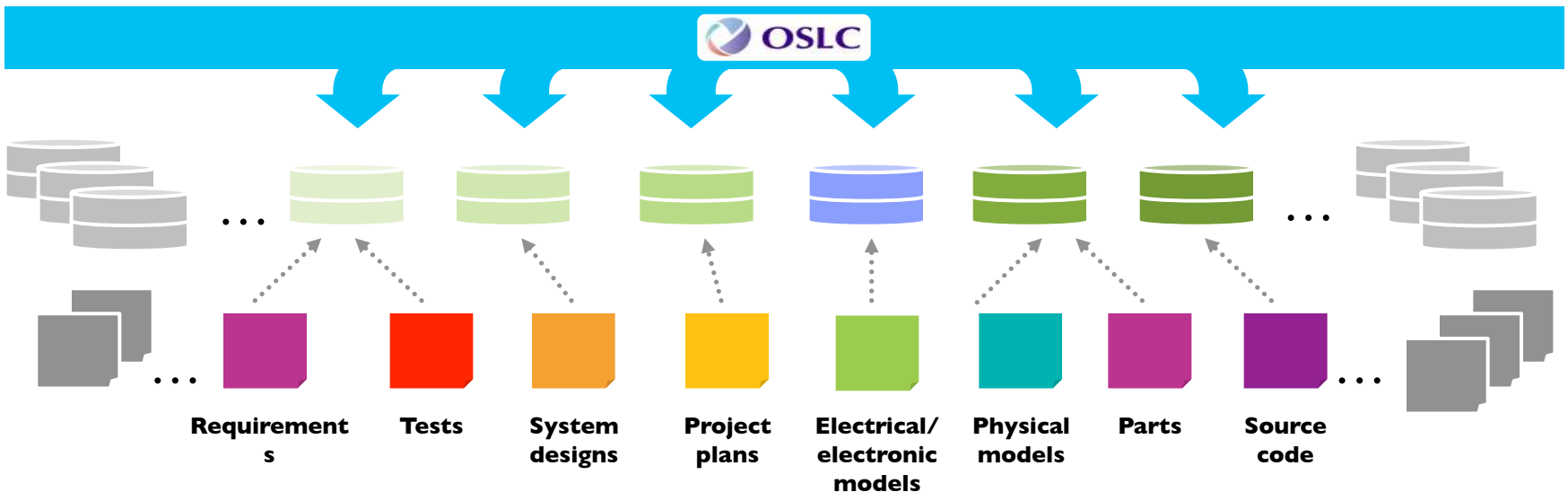

© 2014 IBM Corporation

These sets of engineering artifacts can be constructed as reusable components in a product line catalog

Software and Systems Engineering | Rational

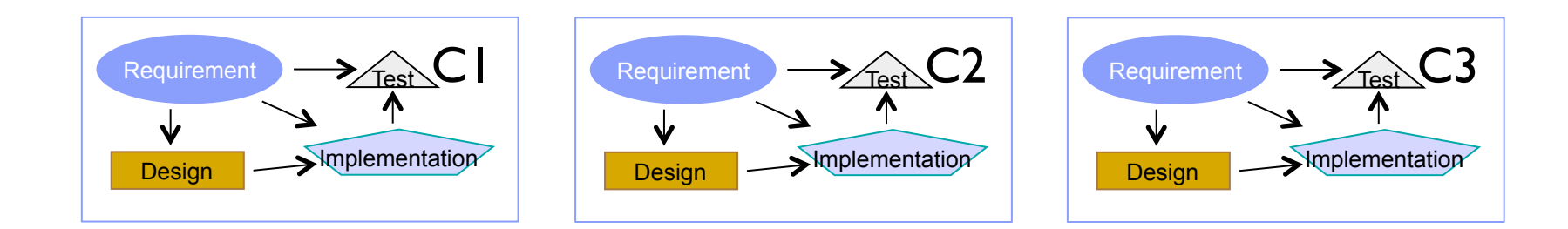

lanet≳

Where products consist of … Different combinations of components Components at different versions

Software and Systems Engineering | Rational

## What do we mean by Product Line Engineering?

#### **Maximizing reuse of engineering assets across product variants**

- Reuse architecture based on configurable components
- Avoid duplication -> maintenance nightmares across hundreds of product variants

## **Specifying a product definition**

– The product consists of which components [sets of versioned engineering artifacts]?

### **Consistently manage artifact versions and product variants across all lifecycle disciplines**

- Create cross-component, cross-tool baselines
- Query and do analysis in multi-version/multi-variant environments

### **Effectively handling change propagation to a multitude of variants**

– "Where does this change need to go?"

 $20$ 

#### **Effectively creating new product variant based on functional parameters ("features")**

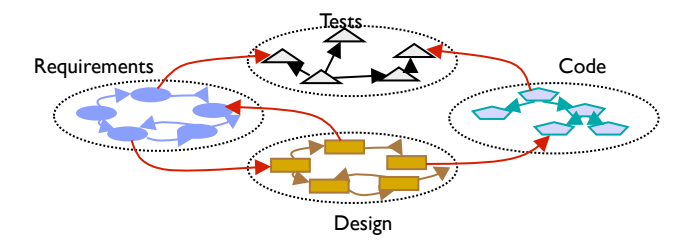

#### **More automation – less manual bookkeeping**

- **Tools manage the product definition not spreadsheets that you manually maintain**
- **Tools present to the engineers the right artifacts at the right versions – and the right links between artifacts**

**Function**

### Design Variant 1 Variant 2 Variant n **Requirements** Tests Design **Requirements** Test s Dessign **Requirements** Tests **Variation** Branched Artifacts

## *1.Configuration management* of *requirements and across engineering domains*

From "single system" to "multi-variant system"

## *2.Parallel development* of more than code

## **3.Hierarchical, global baselines**

Software and Systems Engineering | Rational

**Some key capabilities** 

*4.Definition of products* as sets of reusable "components" containing the respective engineering artifacts

*5.Automation* to select product variant's components *via parameters* or feature model

6.Automation to enable *parameters* defined in product definition to be *used in component's engineering artifacts* (requirements, designs, tests, software, …) **Requirements** Tests Code

Design

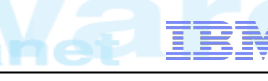

Code

Reused Artifacts

Code

Code

The multi-dimensions of product line development: temporal and functional dimensions

Software and Systems Engineering | Rational

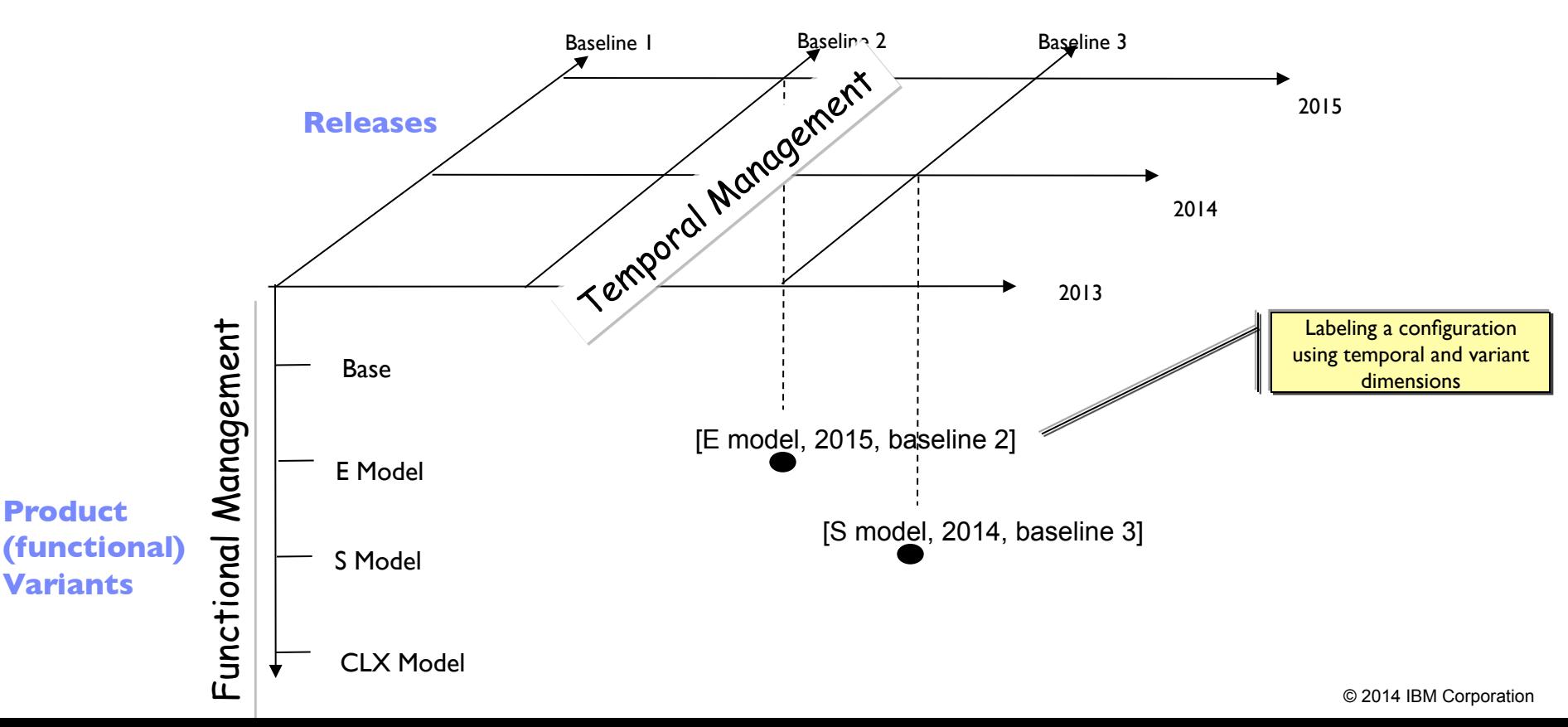

aneti